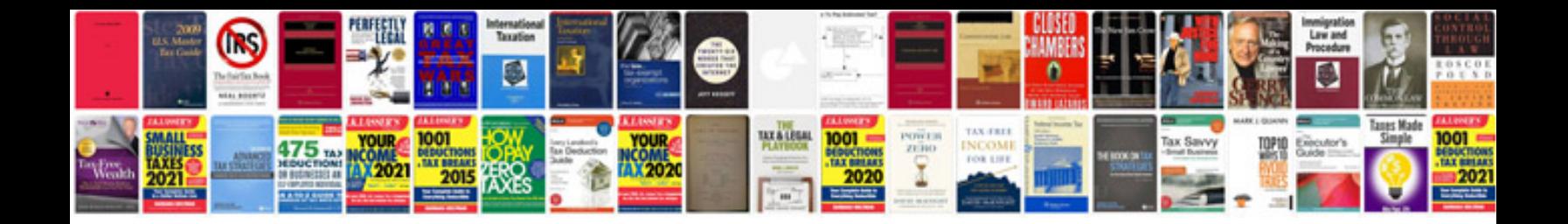

Elster a1140 wiring diagram

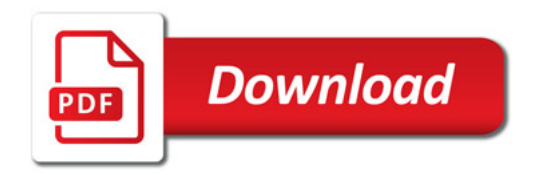

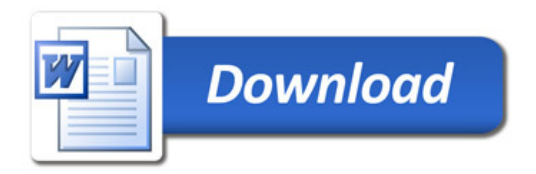